$28<$ R D ↗  $\epsilon$ ure я  $\tilde{\vec{\epsilon}}$ A E ZE 69<br>856CF9 andom Gary Fredericks<br>Clojure/west 2015

<span id="page-0-0"></span> $200$ 

Þ

**← ロ → → イ何 →** 

 user> (def r (java.util.Random. 42))  $\#$ 'user/r user> (.nextInt r)  $|-1170105035$  user> (.nextInt r) 234785527

```
1 (defn create
\begin{array}{c|c} 2 & \text{[seed]} \\ 3 & \text{{{:stat}}} \end{array}3 {:state (bit-xor seed 0x5deece66d)})
4
5 (defn next-int
6 [ [{:keys [ ^long state]}]
7 (let [new-state (-> state
8 | Cunchecked-multiply 0x5deece66d)
9 (unchecked-add 0xb))
10 x (-> new-state
11 (bit-shift-right 16)
12 (unchecked-int))]
13 \left(x \div \text{state new-state}}\right)
```
#### Mutable vs. Immutable

```
\begin{array}{c} 7 \\ 8 \end{array}
```

```
1 user> (def r (java.util.Random. 42))<br>2 \sharp'user/r
 \begin{array}{c} 2 \\ 3 \end{array} #'user/r
 3 |user\rangle (.nextInt r)<br>4 -1170105035\begin{array}{c|c} 4 & -1170105035 \\ 5 & \text{user} & \text{0.000} \end{array}user> (.nextInt r)
 6 234785527
      :: immutable version
 9 | user> (def r (create 42))
10 \mid \# \primeuser/r
11 |user> r
12 {:state 25214903879}
13 user> (next-int r)
14 [-1170105035 {:state 8602080079250839110}]
15 user> (next-int r)
16 [-1170105035 {:state 8602080079250839110}]
17 user> (next-int (second *1))
18 [234785527 {:state 7522434139496587225}]
```
 $QQ$ 

• Splittability and Composition

- Basic Example, Definitions
- Case Study: test.check
- Implementing Splittable RNGs in Clojure
	- Poorly
	- Better
	- Faster

## [Splittability and Composition](#page-5-0)

不自下 × 向 <span id="page-5-0"></span>重

# [Splittability and Composition](#page-5-0) [A Tale of Two Seqs](#page-6-0)

4 0 8

有

Gary Fredericks **[Purely Random](#page-0-0) Clojure/West 2015** 7 / 81

<span id="page-6-0"></span>É

## Requirements

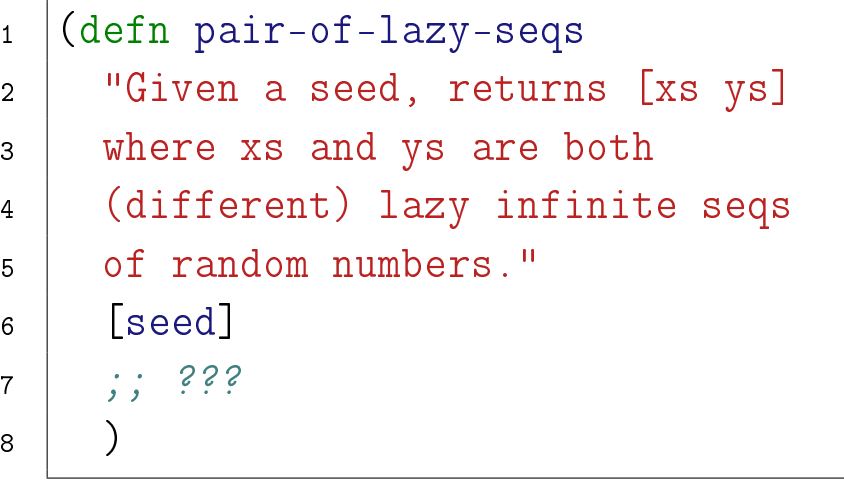

 $\mathcal{A}$ 

4 ロ ▶ 4 伊

**D** 

重

```
1 (defn pair-of-lazy-seqs
2 [seed]
3 (let [r (java.util.Random. seed)]
4 [(repeatedly #(.nextInt r))
5 (repeatedly #(.nextInt r))]))
```
つひひ

```
1 \left[\text{Let } [[xs]ys] (pair-of-lazy-seqs 42)]
2 \left[\text{(take 4 xs)} \text{ (take 4 ys)}\right]3 \mid \Rightarrow4 [(-1170105035 234785527 -1360544799 205897768)
5 (1325939940 -248792245 1190043011 -1255373459)]
```
 $\blacksquare$ 

 $\Omega$ 

6

```
1 (\text{let } [\text{xs } \text{ys}] \text{ (pair-of-lazy-seqs 42)}]2 \left[ (take 4 xs) (take 4 ys)])
3 \mid \Rightarrow4 [(-1170105035 234785527 -1360544799 205897768)
5 (1325939940 -248792245 1190043011 -1255373459)]
7 (\text{let } [[xs ys] (pair-of-lazy-seqs 42)])8 [(first xs) (first ys)])
9 \Rightarrow \left[ -1170105035 \right. 234785527 \right]
```

```
1 (defn pair-of-lazy-seqs
2 [seed]
3 (let [r (java.util.Random. seed)]
4 [(repeatedly #(.nextInt r))
5 (repeatedly #(.nextInt r))]))
```
Gary Fredericks [Purely Random](#page-0-0) Clojure/West 2015 12 / 81

つひひ

## With the immutable clojure RNG

```
1 (defn random-nums
2 \mid [rng]
3 (lazy-seq
4 (let [[x rng2] (next-int rng)]
5 (cons x (random-nums rng2))))
6
7 (defn pair-of-lazy-seqs
8 Seed]
9 (let [rng (create seed)]
10 [(random-nums rng)
11 (random-nums ; ????
12 )])
```
 $\Omega$ 

Concept Space

Splittable Linear  $nextInt \Rightarrow x$ .split  $\Rightarrow rng^2$  $nextInt$ Mitche  $\sim$  mext int  $\Rightarrow$   $\left[\frac{x}{2} + \frac{y}{2}\right]$   $\left[\frac{y}{2} + \frac{z}{2}\right]$   $\left[\frac{z}{2} + \frac{z}{2}\right]$   $\left[\frac{z}{2} + \frac{z}{2}\right]$ 

E.

 $298$ 

K ロ ▶ K 御 ▶ K 君 ▶ K 君 ▶

```
1 (defn random-nums
 \begin{array}{c|c} 2 & \text{[rng]} \\ 3 & \text{ (lazy)} \end{array}3 (lazy-seq
4 (let [[rng1 rng2] (split rng)
 5 x (rand-int rng1)]
 6 (cons x (random-nums rng2)))))
8 (defn pair-of-lazy-seqs
9 | seed
10 (let [rng (create seed)
11 [rng1 rng2] (split rng)]
12 [(random-nums rng1)
13 (random-nums rng2)]))
```
7

 $\Omega$ 

# [Splittability and Composition](#page-5-0) [test.check](#page-15-0)

Gary Fredericks **[Purely Random](#page-0-0)** Clojure/West 2015 16 / 81

4 0 8

卢

<span id="page-15-0"></span>É

×

≃

#### gen-xs-and-x

```
1 (def gen-xs-and-x
 2 | "Generates a pair [xs x] where xs is a list of
3 numbers and x is a number in that list."
4 (gen/bind (gen/not-empty (gen/list gen/nat))
 5 (fn [xs]
6 (gen/tuple (gen/return xs)
 7 (gen/elements xs)))))
8
9 (gen/sample gen-xs-and-x)
10 | \Rightarrow11 \mid ([(0) \; 0]12 (330) 0]
13 \mid (1 \ 2) \ 2114 \begin{bmatrix} (2 & 0 & 3 & 1) & 1 \end{bmatrix}15 \mid [(4 \ 0 \ 1 \ 3) \ 1]16 ...
```
 (def lists-don't-have-duplicates (prop/for-all [[xs x] gen-xs-and-x] (let  $[x$ -count  $(\rightarrow)$  xs  $\left( \text{filter } \# \{x\} \right)$  (count))]  $(= 1 x-count))$ 

つひい

```
1 user> (quick-check 100 lists-don't-have-duplicates)
2 \{:\text{fail} [(4\ 4\ 5\ 4\ 2)\ 4]\},3 :failing-size 6,
4 : num-tests 7,
5 : result false,
6 | :seed 1426989885725,
7 :shrunk {:depth 3,
8 : result false,
9 : smallest [ (4 4) 4],
10 :total-nodes-visited 16}}
```
 $\Omega$ 

### test.check shrink tree

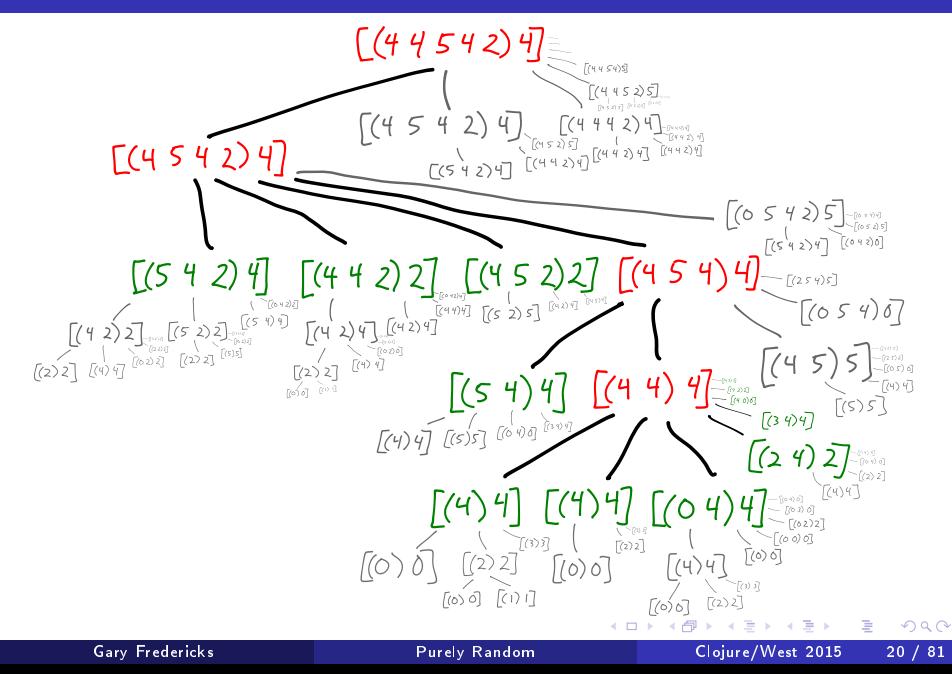

### test.check shrink tree

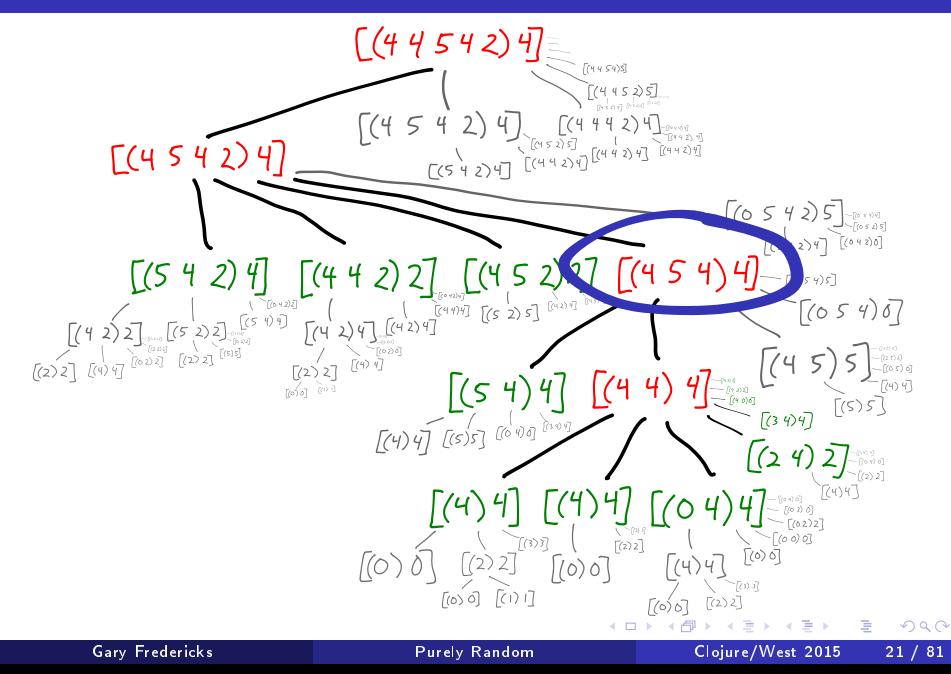

### test.check shrink tree

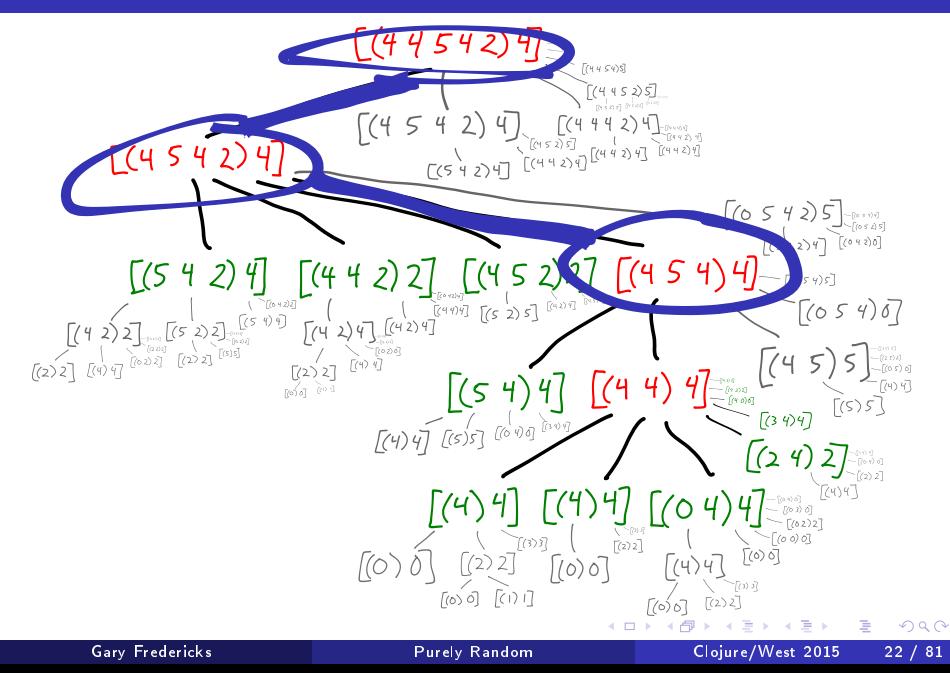

#### The Problem

• the lazy shrink-tree is nondeterministic

#### The Solution

- Use an immutable, splittable RNG.
	- But where do you find such a thing?

4 D F

э

# [Splittability and Composition](#page-5-0) [Summary](#page-23-0)

Gary Fredericks **[Purely Random](#page-0-0) Clojure/West 2015** 24 / 81

Þ ×

不自下

K 向 <span id="page-23-0"></span>重

- Linear RNGs hinder composition
	- Programs are either nondeterministic or impossible to write
- Splittable RNGs are less common, but composition-friendly
- test.check impl is fragile because of its linear RNG

4 0 8

### [Implementations](#page-25-0)

4 ロ ▶ 4 伊

**D** 

<span id="page-25-0"></span>É  $\rightarrow$ 重

- Poorly
- Better
- Faster

4 D F

э

 $QQ$ 

# [Implementations](#page-25-0) [Low Quality Implementations](#page-27-0)

4 0 8

<span id="page-27-0"></span>É

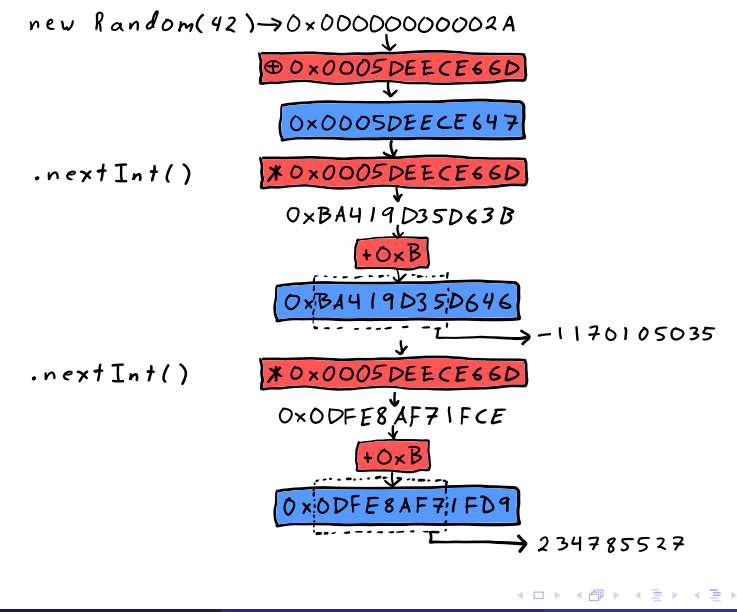

Gary Fredericks [Purely Random](#page-0-0) Clojure/West 2015 29 / 81

 $298$ 

э

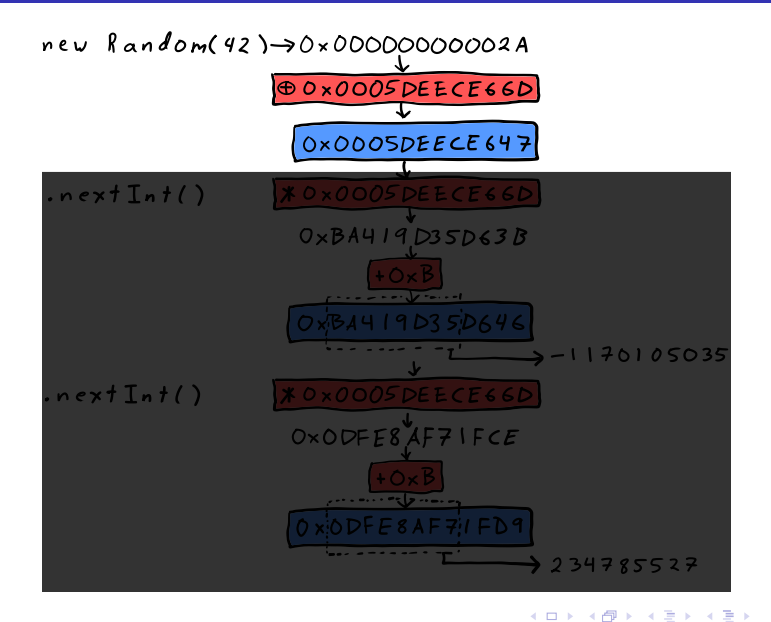

Gary Fredericks **[Purely Random](#page-0-0) Clojure/West 2015** 30 / 81

÷.

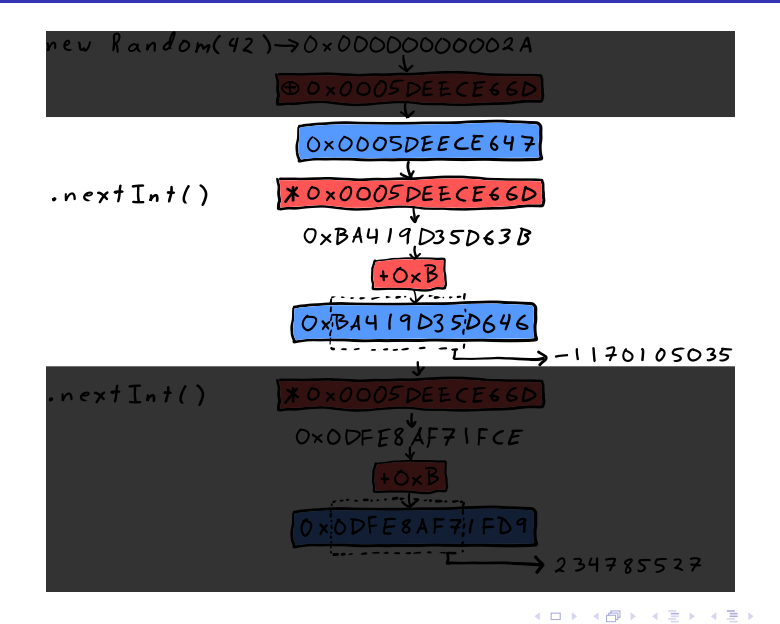

Gary Fredericks [Purely Random](#page-0-0) Clojure/West 2015 31 / 81

÷.

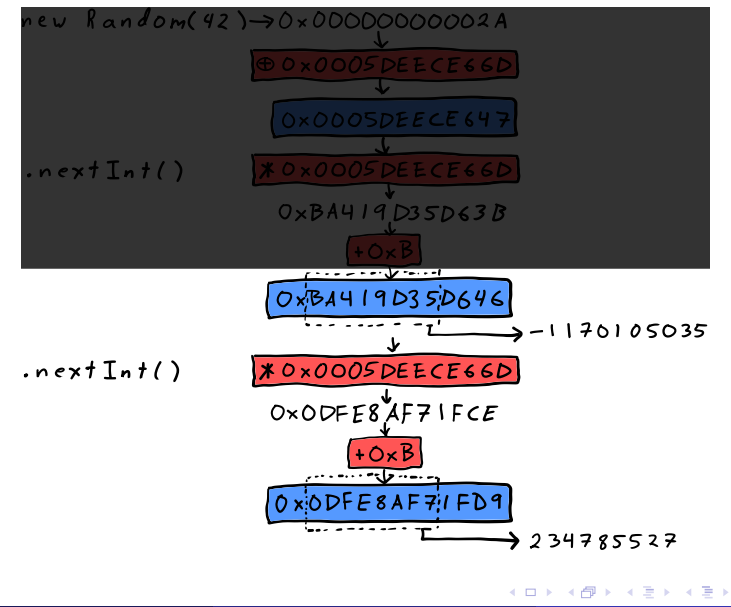

Gary Fredericks [Purely Random](#page-0-0) Clojure/West 2015 32 / 81

 $298$ 

÷.

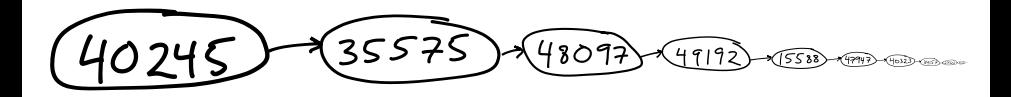

÷  $\sim$ 

∢ □ ▶ ≺ n □ ▶

Э× ÷.  $QQ$ 

#### java.util.Random: splitting the seq

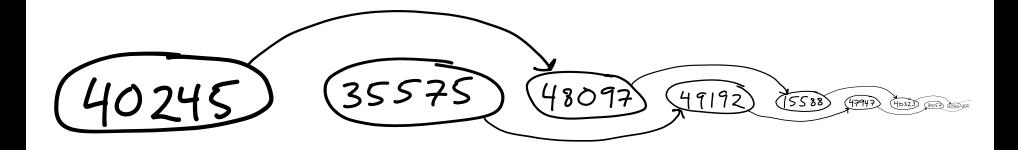

 $\rightarrow$ 

**∢ ロ ▶ 〈 何** 

 $299$ 

э

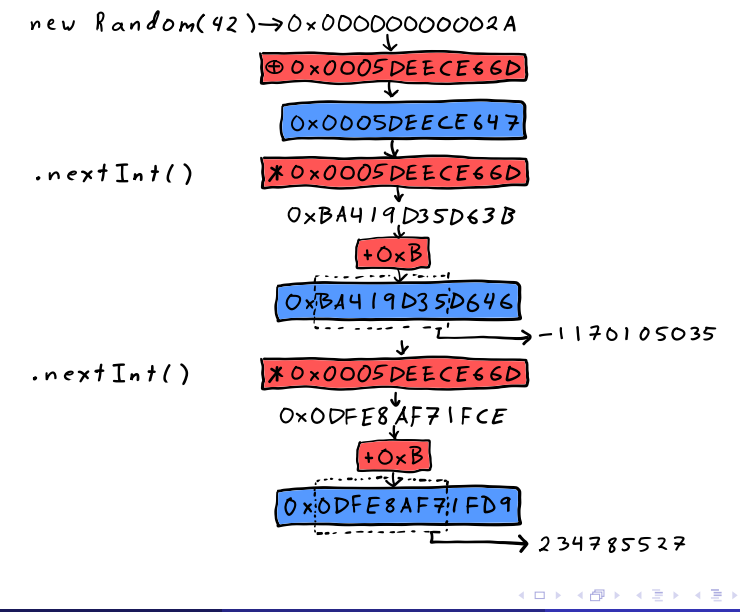

Gary Fredericks [Purely Random](#page-0-0) Clojure/West 2015 35 / 81

 $298$ 

э

#### java.util.Random as 1 32-count sequence

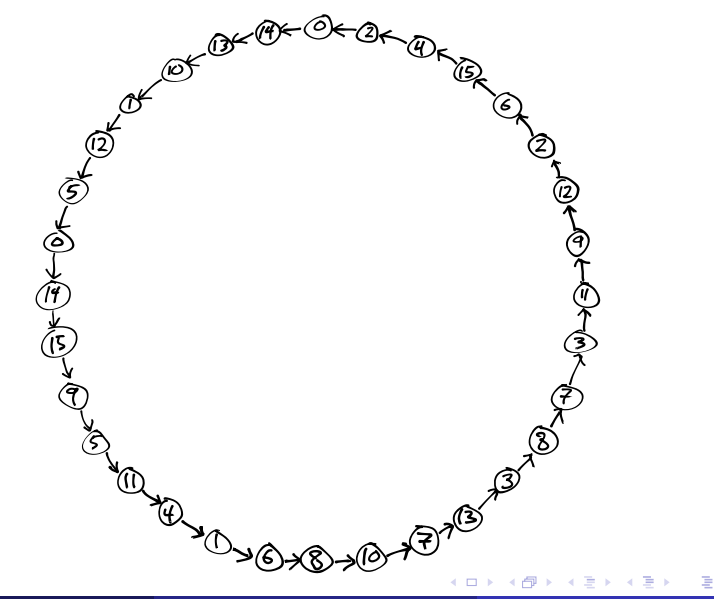

 $\Omega$
# java.util.Random as 2 16-count sequences

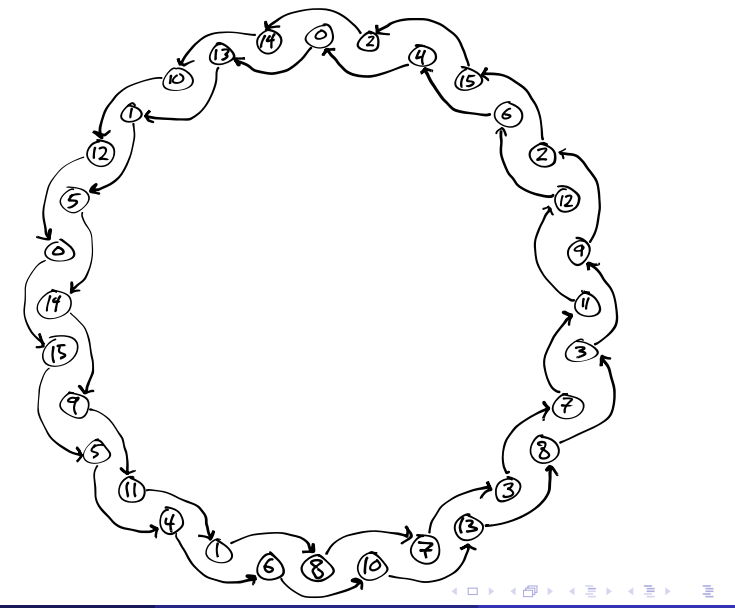

#### java.util.Random as 4 8-count sequences

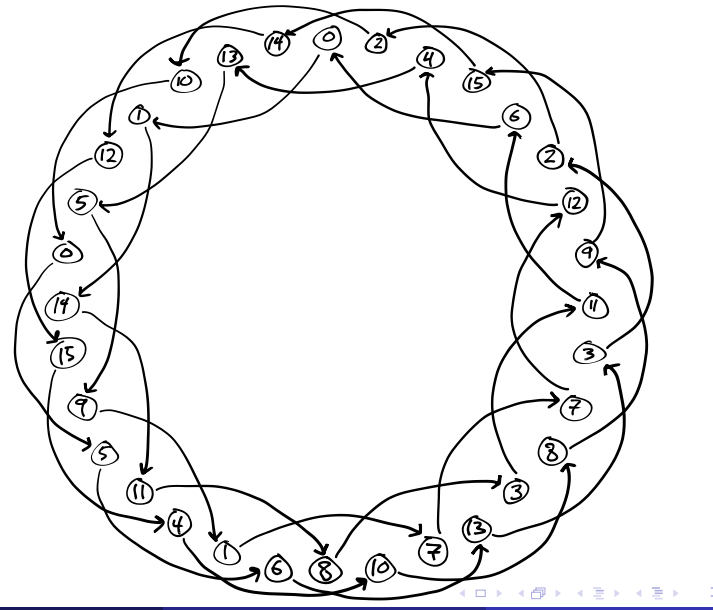

Gary Fredericks **[Purely Random](#page-0-0) Clojure/West 2015** 38 / 81

# java.util.Random as 8 4-count sequences

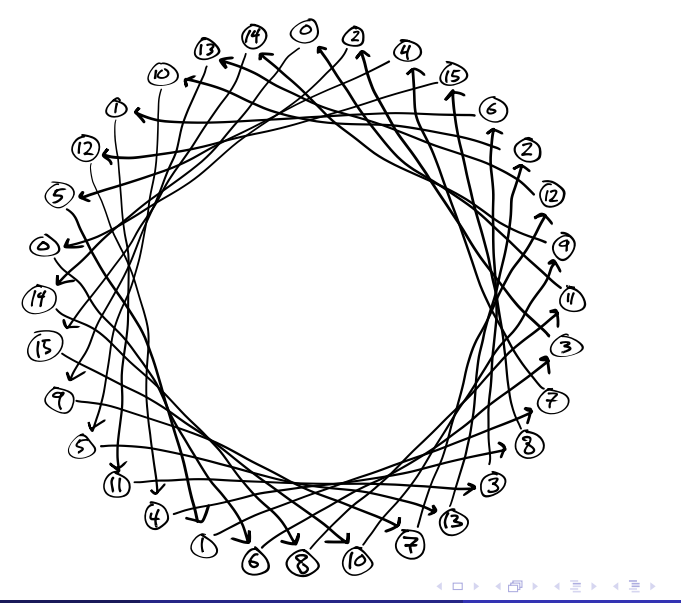

 $299$ 

э

#### java.util.Random as 16 2-count sequences

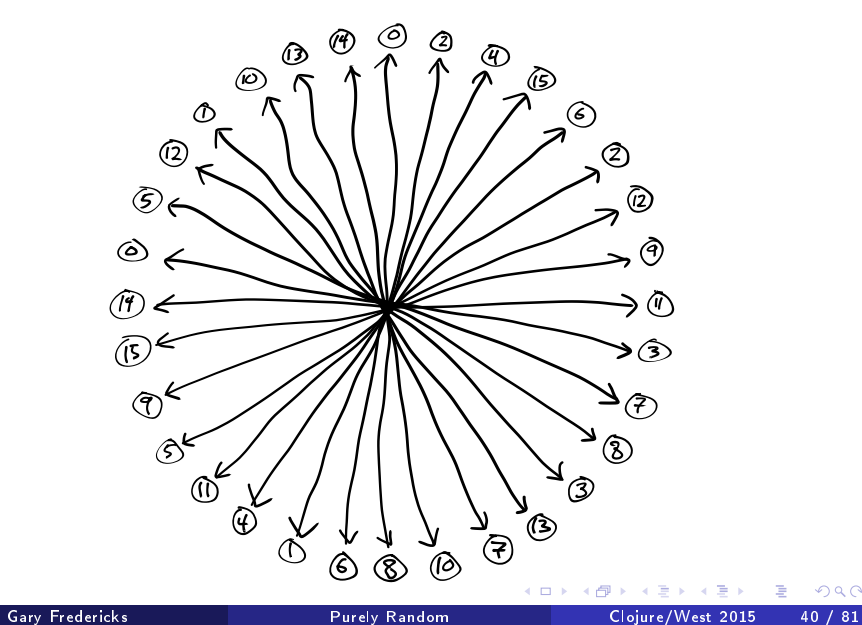

 $2Q$ 

# java.util.Random as 32 1-count sequences

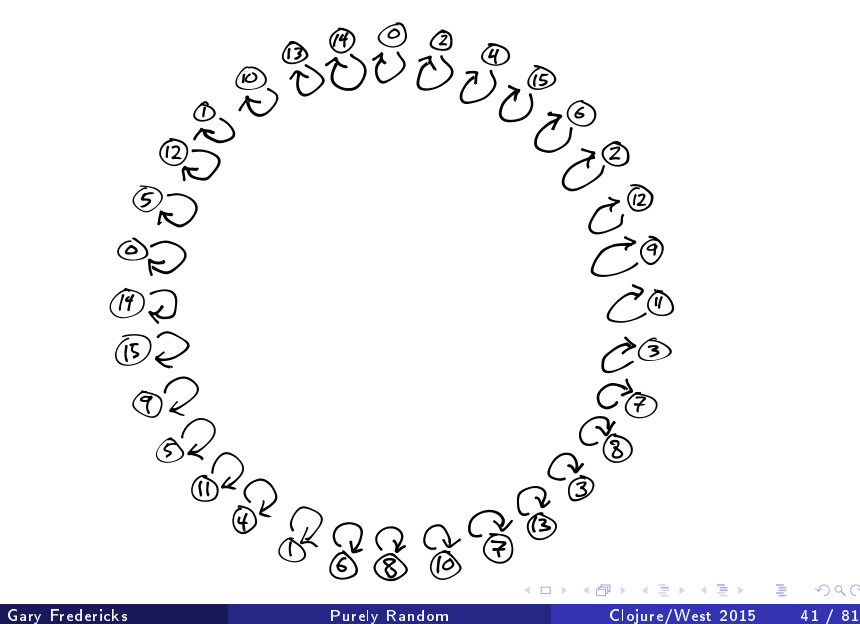

```
stdSplit :: StdGen -> (StdGen, StdGen)
    2 stdSplit std@(StdGen s1 s2)
                     = (left, right)
 4 where
                       -- no statistical foundation for this!
                       left = 5t dGen new s1 t2
                       right = 5t dGen t1 new_s29 new_s1 | s1 == 2147483562 = 1<br>10 | otherwise = s1
                              otherwise = s1 + 112 new_s2 | s2 == 1 = 2147483398
                             | otherwise = s2 - 1StdGen t1 t2 = snd (next std)
```
123456789

 $\frac{11}{12}$ 

 $\frac{14}{15}$ 

∢ □ ▶ ≺ n □ ▶

KEX KEX E YORO

# Splittabilizing a linear algorithm can be tricky.

 $\rightarrow$ 目

÷.

<span id="page-42-0"></span> $298$ 

**◆ ロ ▶ → イ 印** 

# [Implementations](#page-25-0) [High Quality Implementations](#page-43-0)

4 D F

<span id="page-43-0"></span>活

#### Splittable Pseudorandom Number Generators using Cryptographic Hashing

Koen Claessen Michał H. Pałka

Chalmers University of Technology koen@chalmers.se michal.palka@chalmers.se

#### Abstract

We propose a new splittable pseudorandom number generator (PRNG) based on a cryptographic hash function. Splittable PRNGs, in contrast to linear PRNGs, allow the creation of two (seemingly) independent generators from a given random number generator. Splittable PRNGs are very useful for structuring purely functional programs, as they avoid the need for threading around state. We show that the currently known and used splittable PRNGs are either not efficient enough, have inherent flaws, or lack formal arguments about their randomness. In contrast, our proposed generator can be implemented efficiently, and comes with a formal statements and proofs that quantify how 'random' the results are that are generated. The provided proofs give strong randomness guarantees under assumptions commonly made in cryptography.

The function split creates two new, independent generators from a given generator. The function next can be used to create one random value. A user of this API is not supposed to use both next and split on the same argument; doing so voids all warranties about promised randomness.

The property-based testing framework QUICKCHECK [13] makes heavy use of splitting. Let us see it in action. Consider the following simple (but somewhat contrived) property:

```
newtype Int14 = Int14 Int
 deriving Show
```

```
instance Arbitrary Int14 where
  arbitrary = Int14 'fmap' choose (0, 13)
```
**Caty Fredericks Categories Blue Descriptions** Descriptions Descriptions Descriptions Descriptions Descriptions Descriptions Descriptions Descriptions Descriptions Descriptions Descriptions Descriptions Descriptions Desc

<span id="page-44-0"></span>prop\_should[Fail](#page-43-0) [\(\\_](#page-45-0)[,](#page-43-0) [Int](#page-44-0)[14](#page-45-0) [a](#page-42-0)[\)](#page-43-0) [\(](#page-50-0)[In](#page-51-0)[t1](#page-24-0)[4](#page-25-0) [b](#page-74-0)[\)](#page-75-0) [=](#page-0-0) [a /=](#page-80-0) b Gloiure/West 2015

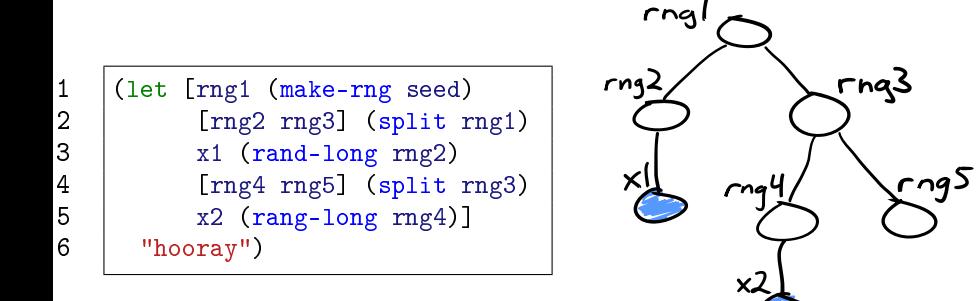

÷

∢ □ ▶ ≺ n □ ▶

<span id="page-45-0"></span> $299$ 

÷.

# Linear Tree

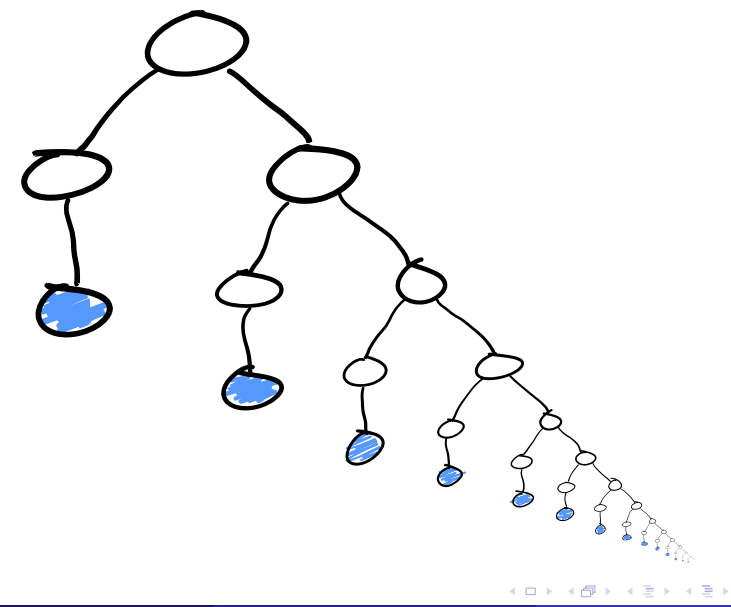

Gary Fredericks **[Purely Random](#page-0-0) Clojure/West 2015** 47 / 81

重

# Balanced Tree

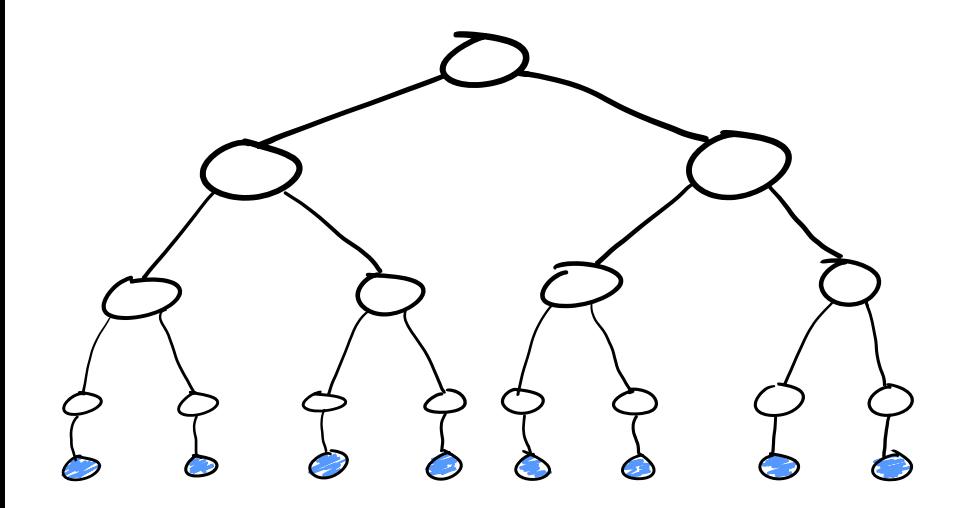

Þ

×.

 $\rightarrow \equiv$ 

重

 $299$ 

**K ロ ⊁ K 伊 ⊁** 

# $(4\ 42) \Rightarrow$  $(F 43) \Rightarrow A$

 $\rightarrow$   $\rightarrow$   $\rightarrow$ Gary Fredericks **[Purely Random](#page-0-0) Clojure/West 2015** 49 / 81

∢ □ ▶ ≺ n □ ▶

Tree Path

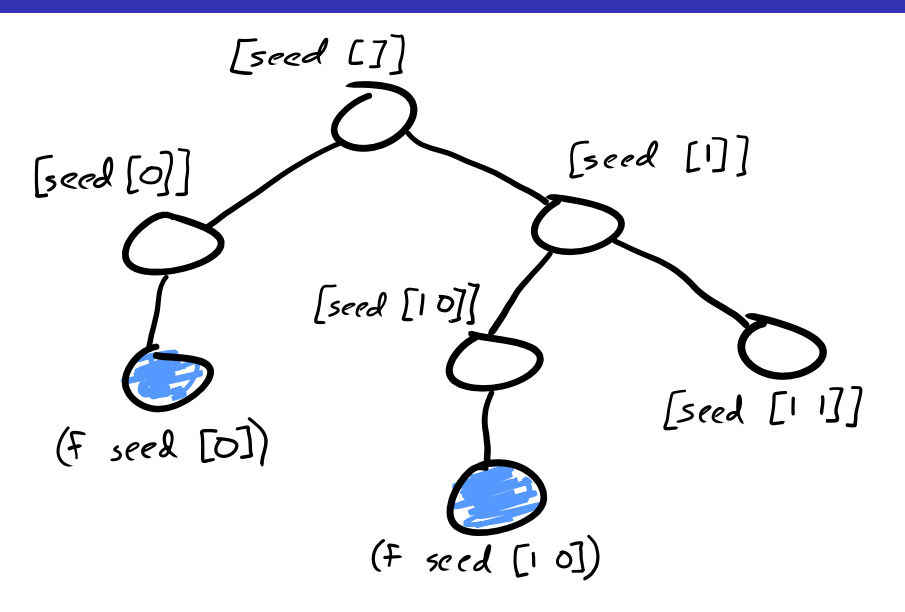

**∢ ロ ▶ 〈 何** 

 $\Rightarrow$ э

#### SHA1Random

```
\frac{2}{3}4
  7
11
```

```
1 (deftype SHA1Random [seed path]
      3 IRandom
5 \mid (rand-long \lceil \_ \rceil6 (bytes->long (sha1 (str seed path))))
8 (split [_]
9 | [(SHA1Random. seed (conj path 0))
10 (SHA1Random. seed (conj path 1))]))
12 (defn sha1-random
13 | seed
14 (SHA1Random. seed []))
```
<span id="page-50-0"></span> $\Omega$ 

# [Implementations](#page-25-0) [Testing Quality](#page-51-0)

不自下

× 向 ∍ J. <span id="page-51-0"></span>重

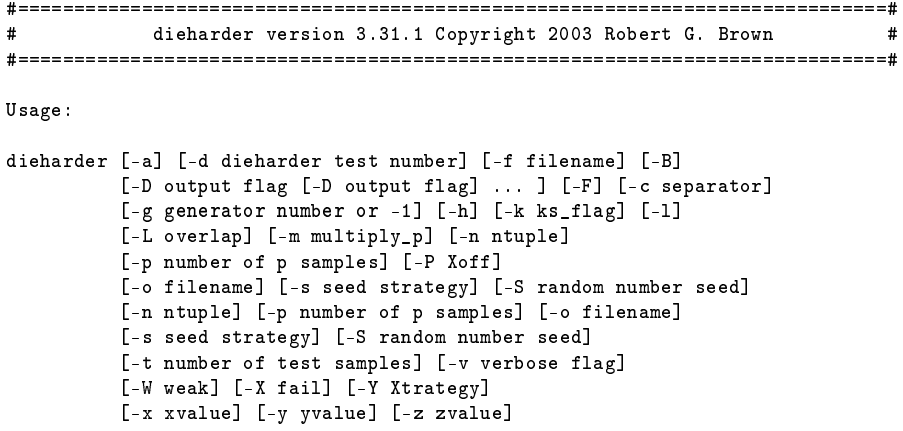

澄し  $2990$ 

メロト メ都 トメ 君 トメ 君 トー

ミー  $2990$ 

イロト イ部 トメ ヨト メ ヨト

# Linearization - Right Linear

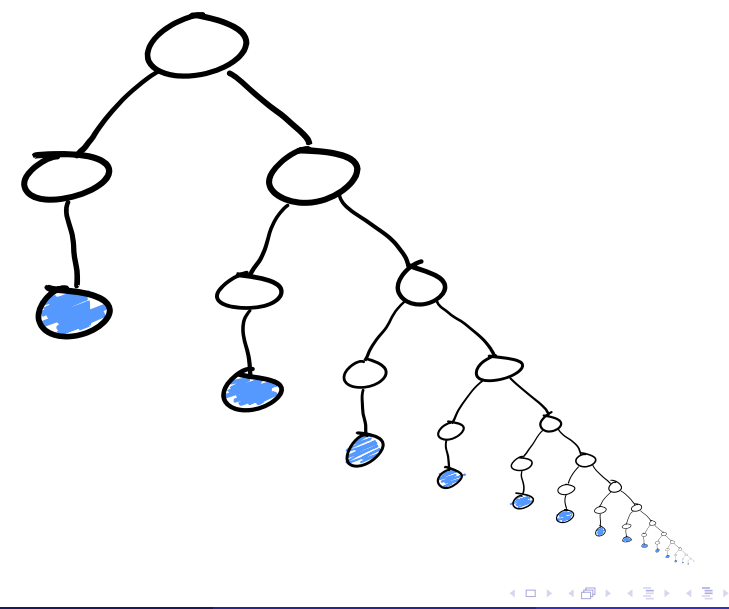

Gary Fredericks **[Purely Random](#page-0-0) Clojure/West 2015** 55 / 81

É

# Linearization - Left Linear

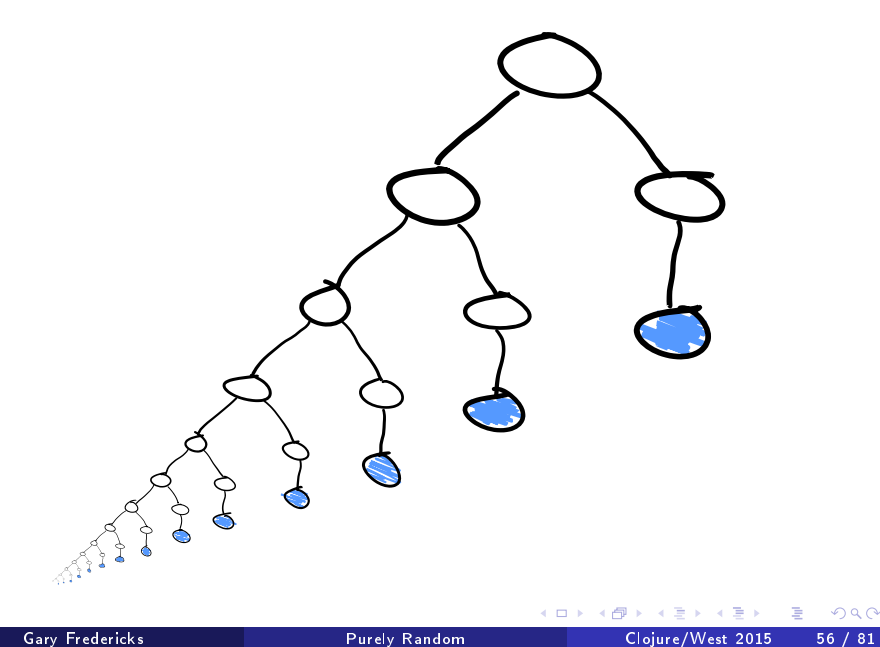

# Linearization - Alternating

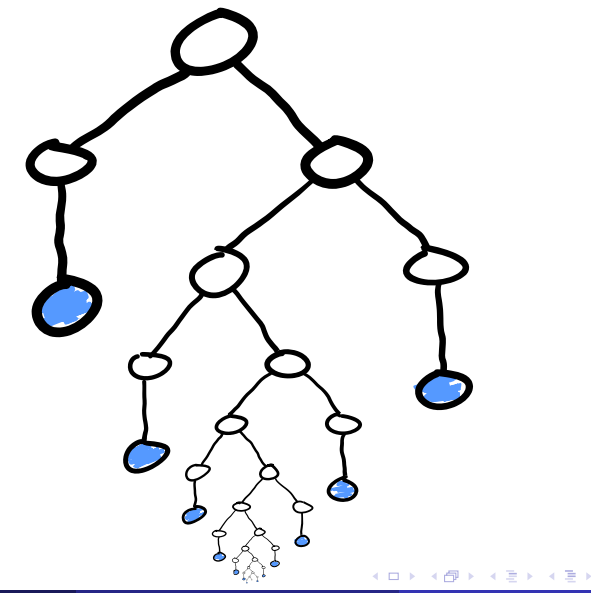

É

# Linearization - Balanced

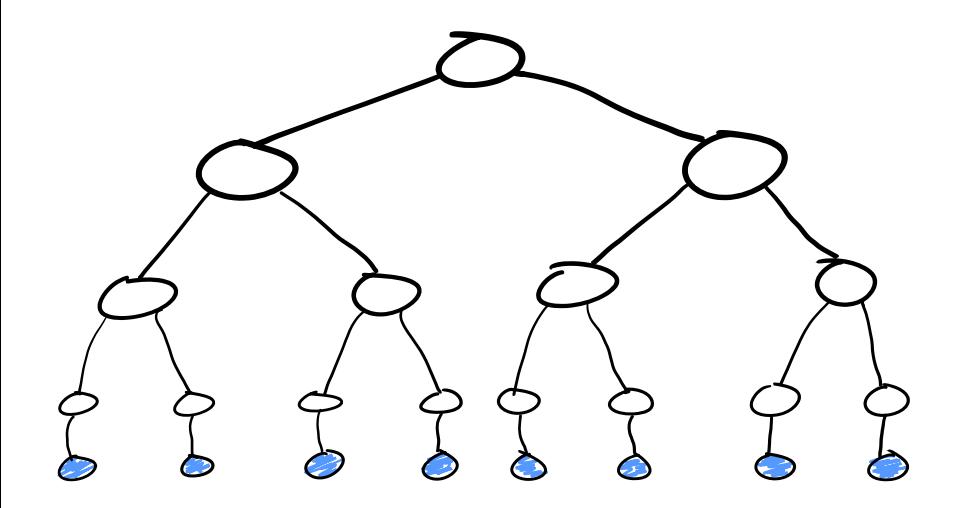

4 ロ ▶ (母  $\rightarrow$   $\Rightarrow$ É

# Linearization - Right Lumpy

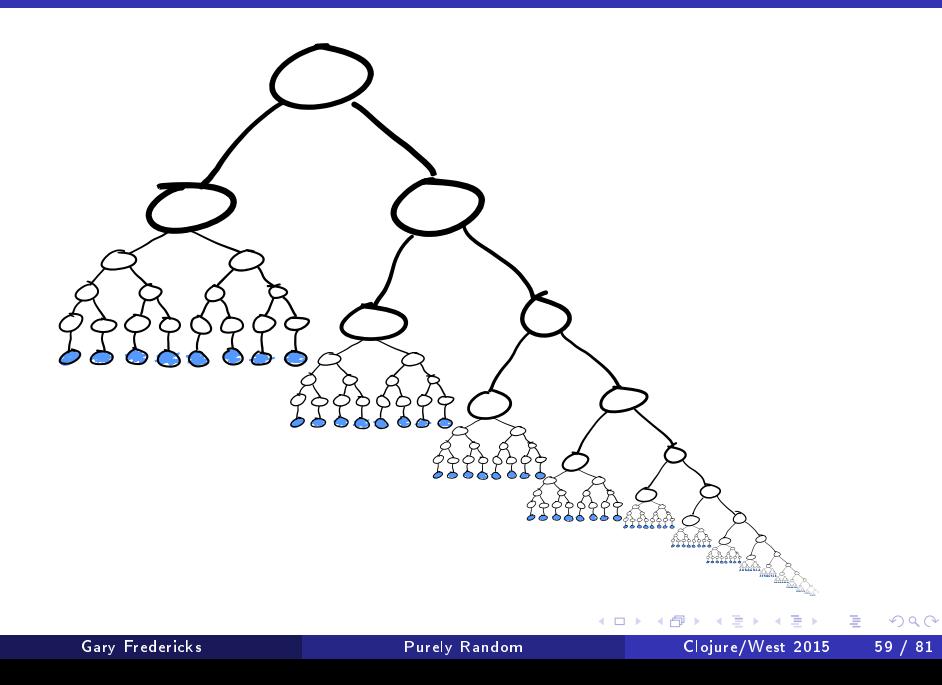

# Linearization - Left Lumpy

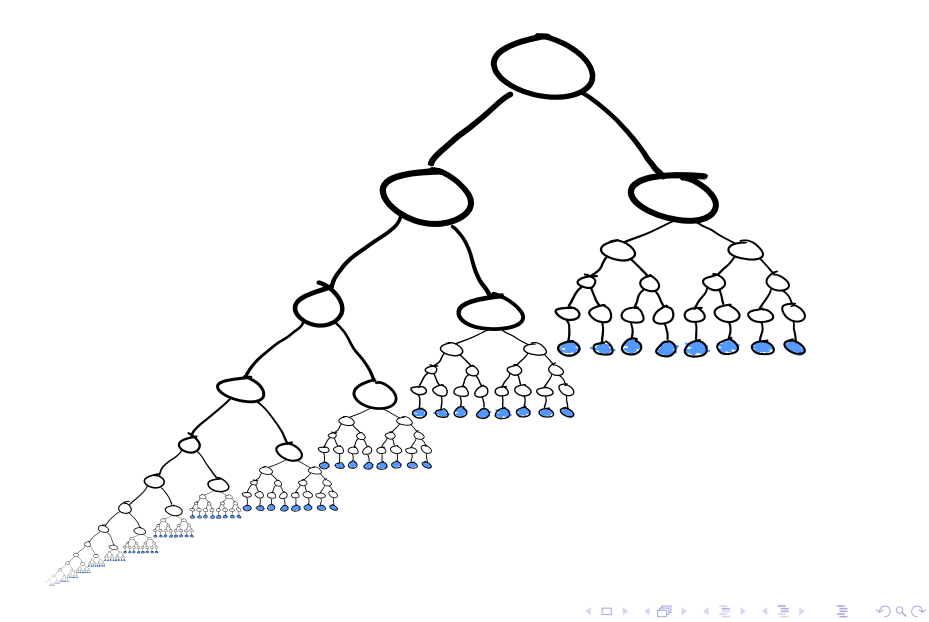

# Linearization - Fibonacci

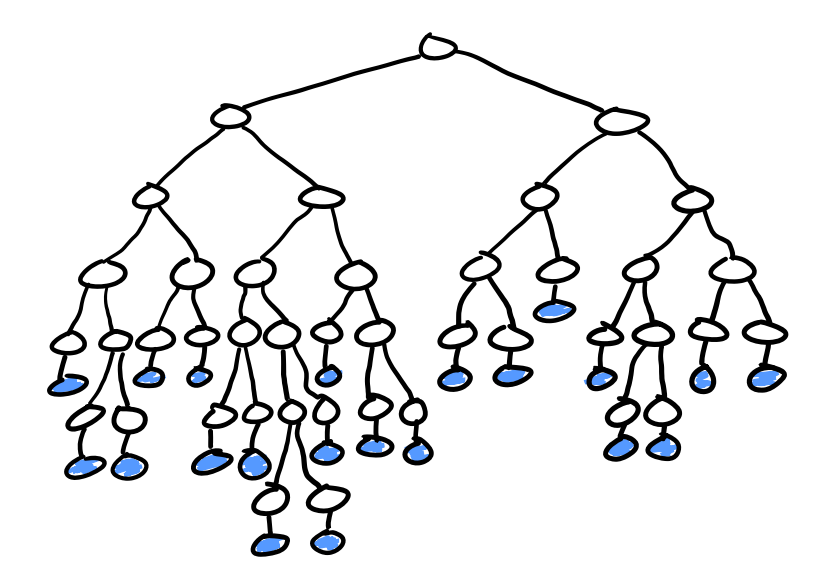

**K ロ ▶ 《 伊 》** 

 $\Rightarrow$ 重

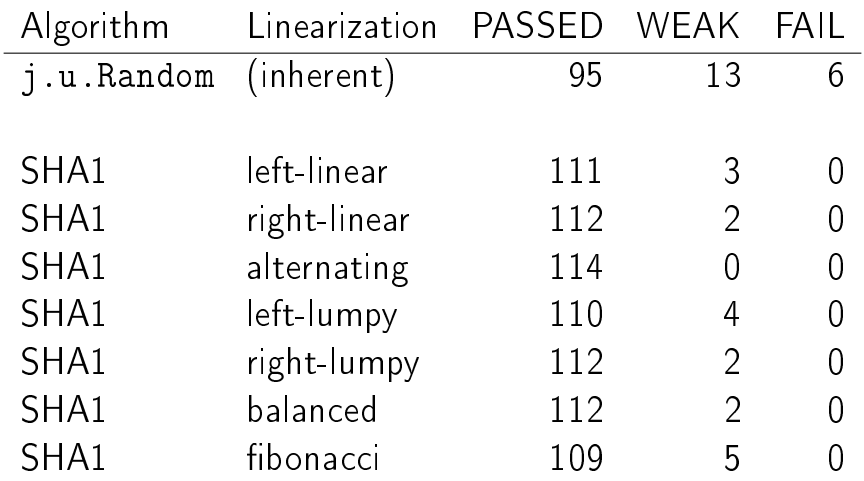

Gary Fredericks **[Purely Random](#page-0-0) Clojure/West 2015** 62 / 81

メロト メタト メミト メミト

 $2990$ 

ミー

# [Implementations](#page-25-0) [Less Slow Implementations](#page-62-0)

4 0 8

<span id="page-62-0"></span>É

# Try a faster (noncryptographic?) pseudorandom function, test its quality.

4 0 8

 $\Omega$ 

```
1 public class SplittableRandom{
2
3 public SplittableRandom(long seed){...}
4
5 | public long nextLong(){...};
6
7 | public SplittableRandom split(){...};
8
9 }
```
#### The java.util.SplittableRandom Algorithm

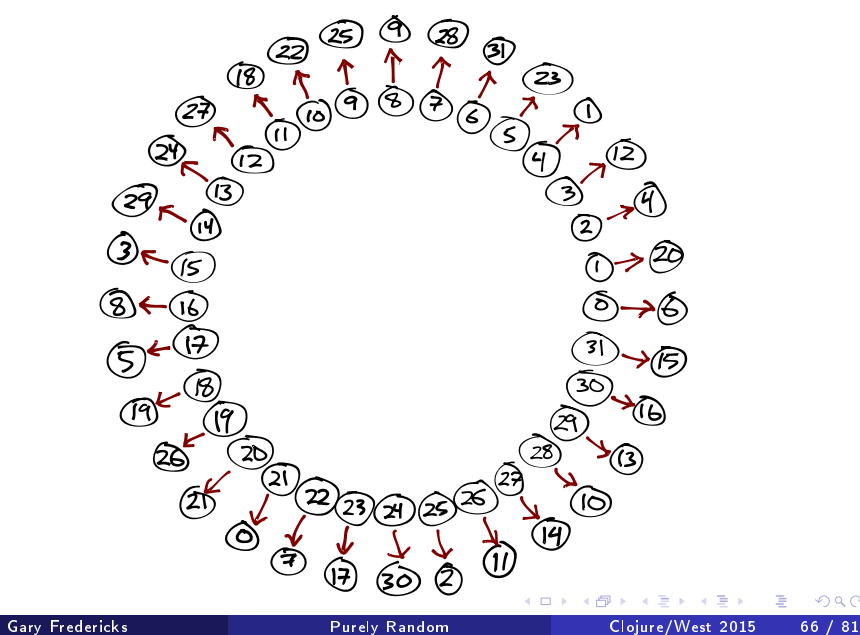

#### (SplittableRandom. 24)

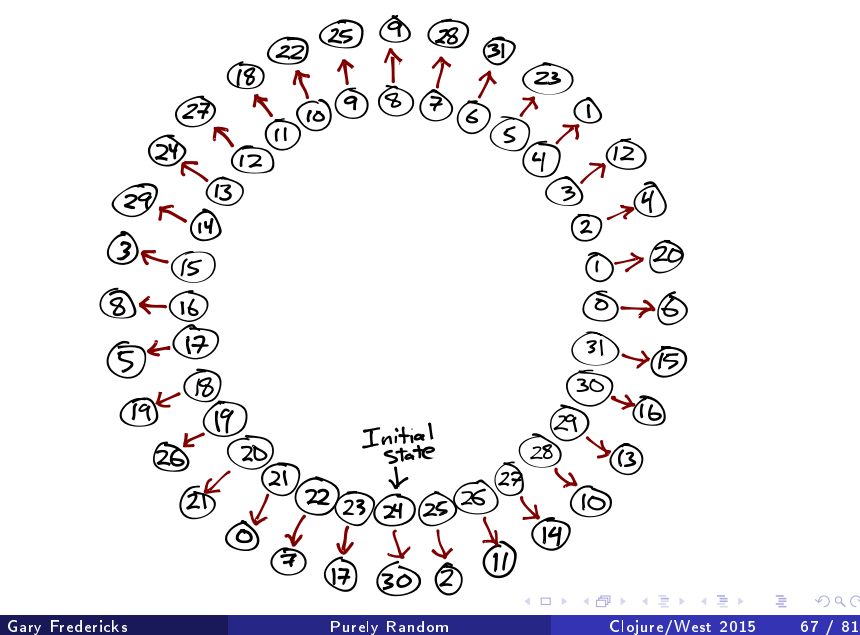

### (-> 24 (SplittableRandom.) (.nextLong))

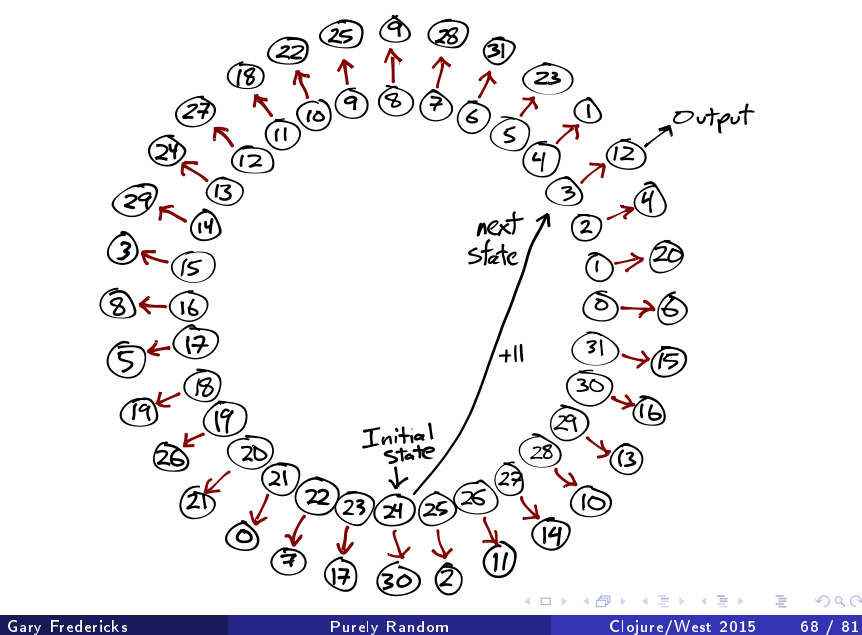

# (-> 24 (SplittableRandom.) (.split))

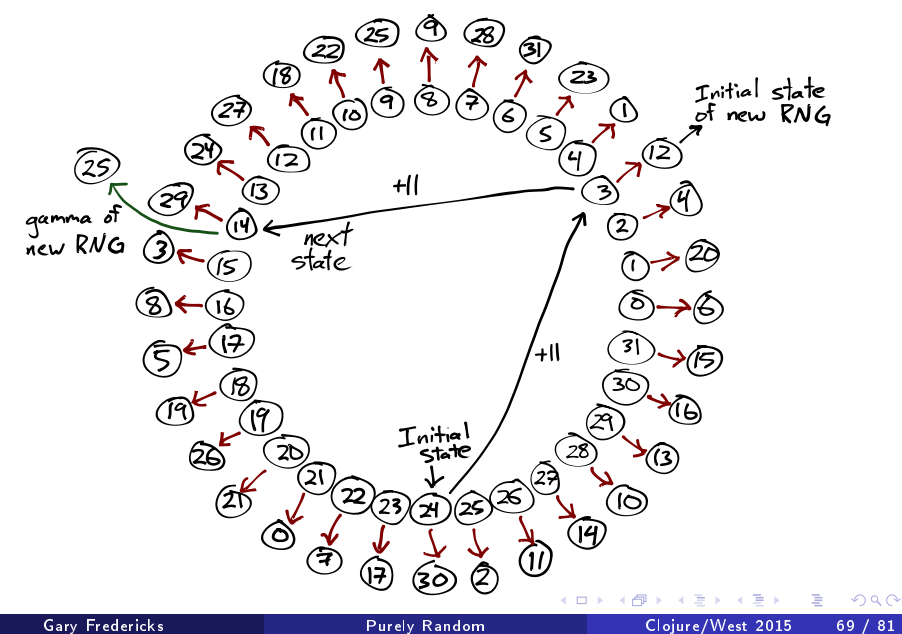

# (deftype IJUSR ...)

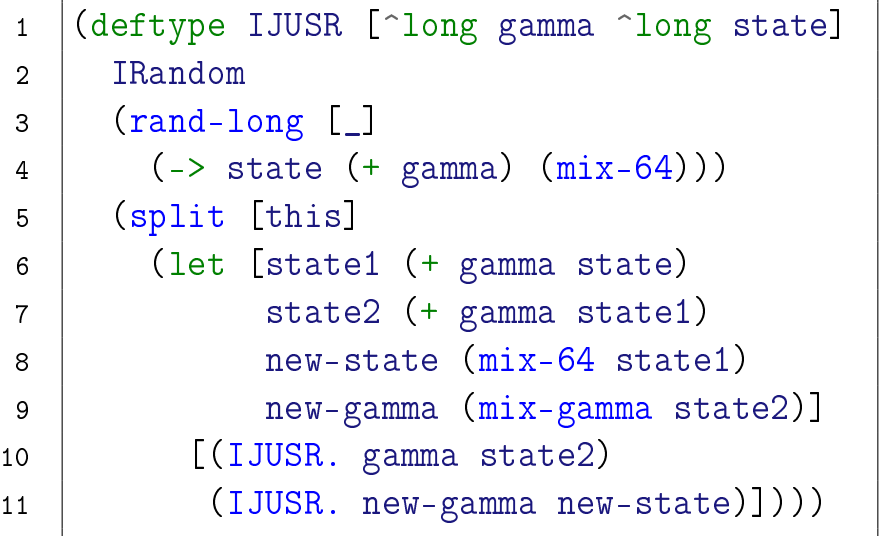

 $\rightarrow$   $\Rightarrow$   $\rightarrow$ 

(ロ) ( d )

■

Criterium tests XORing 1,000,000 random numbers

milliseconds

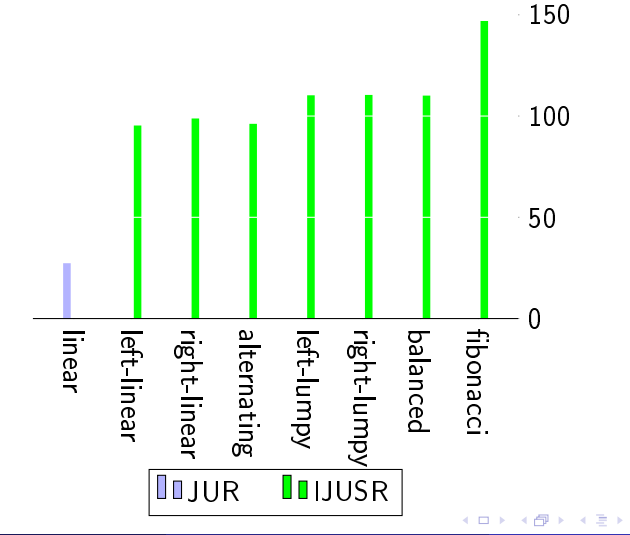

 $299$ 

<span id="page-70-0"></span>э

# Benchmarks w/ SHA1

Criterium tests XORing 1,000,000 random numbers

milliseconds

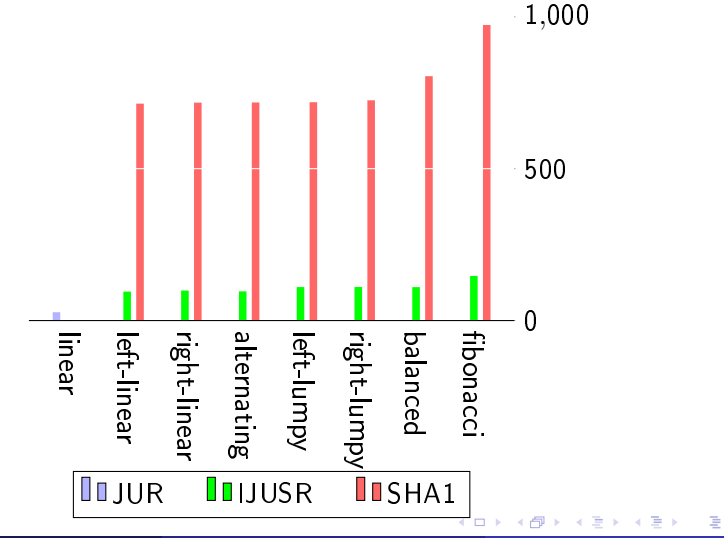
## Dieharder Results

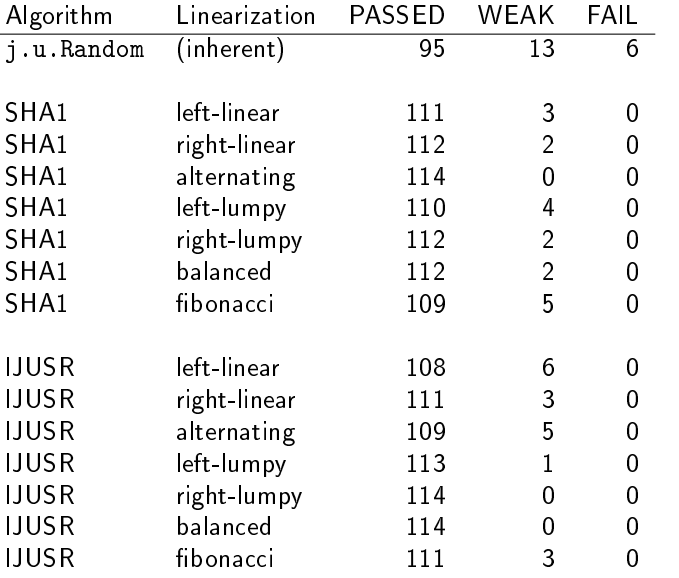

Gary Fredericks **[Purely Random](#page-0-0) Clojure/West 2015** 73 / 81

メロト メタト メミト メミト

 $2990$ 

目目

# [Implementations](#page-25-0)

[Summary](#page-73-0)

×

4 日下 4 @

**D** 

<span id="page-73-0"></span> $\rightarrow$ 重

Linear RNGs cannot be trivially splittabilized • Recent research provides promising options

4 D F

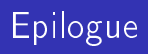

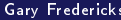

高

<span id="page-75-0"></span> $299$ 

メロト メ都 トメ ミトメ ミト

## [org.clojure/test.check "0.8.0-ALPHA"]

 $\leftarrow$ 

つへへ

Measuring the slowdown on test.check's own test suite.

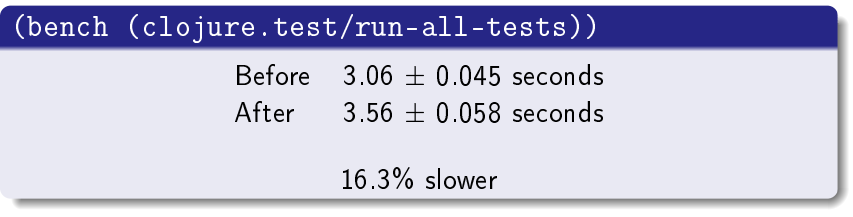

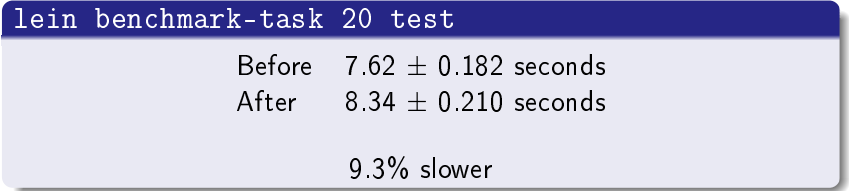

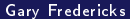

4 0 8

向

 $299$ 

э

- Parallelizing tests
- Resuming shrinks
- Parallelized shrinks
- Custom shrinking algorithms
- Generating lazy seqs
- $\bullet$  Replaying a particular test with a specific "seed"

- Splittable RNGs are necessary for composing functional programs
- There are existing splittable algorithms, including java.util.SplittableRandom
- Using the SplittableRandom algorithm made test check more robust

#### And also thanks to

- **•** Reid Draper
- **Alex Miller**

#### Bibliography

- Claessen, K. ; Palka, M. (2013) "Splittable Pseudorandom Number Generators using Cryptographic Hashing". Proceedings of Haskell Symposium 2013 pp. 47-58.
- Guy L. Steele, Jr., Doug Lea, and Christine H. Flood. 2014. Fast splittable pseudorandom number generators. In Proceedings of the 2014 ACM International Conference on Object Oriented Programming Systems Languages & Applications (OOPSLA '14). ACM, New York, NY, USA, 453-472. DOI=10.1145/2660193.2660195 <http://doi.acm.org/10.1145/2660193.2660195>

イロト イ母ト イヨト イヨト